## **KENDRIYA VIDYALAYA KANPUR CANTT**

**Pre- Board Examination-I (2020-2021)** 

## **Class- XII**

## **Subject- Informatics Practices**

**Time Allowed: 3 Hours Maximum Marks: 70**  Maximum Marks: 70

**General Instructions:** 

- **1. This question paper contains two parts A and B. Each part is compulsory.**
- **2. Both Part A and Part N have choices.**
- **3. Part-A has 2 sections:** 
	- **a. Section-I is short answer questions, to be answered in one word or one line.**
	- **b. Section-II has two case studies questions. Each case study has 4 case based sub-parts. An examinee is to attempt any 4 out of the 5 subparts.**
- **4. Part-B is descriptive paper.**
- **5. Part-B has 3 sections:** 
	- **a. Section-I is short answer questions of 2 marks each in which two questions have internal options.**
	- **b. Section-II is long answer questions of 3 marks each in which two questions have internal options.**
	- **c. Section-III is very long answer questions of 5 marks each in which one question has internal option.**

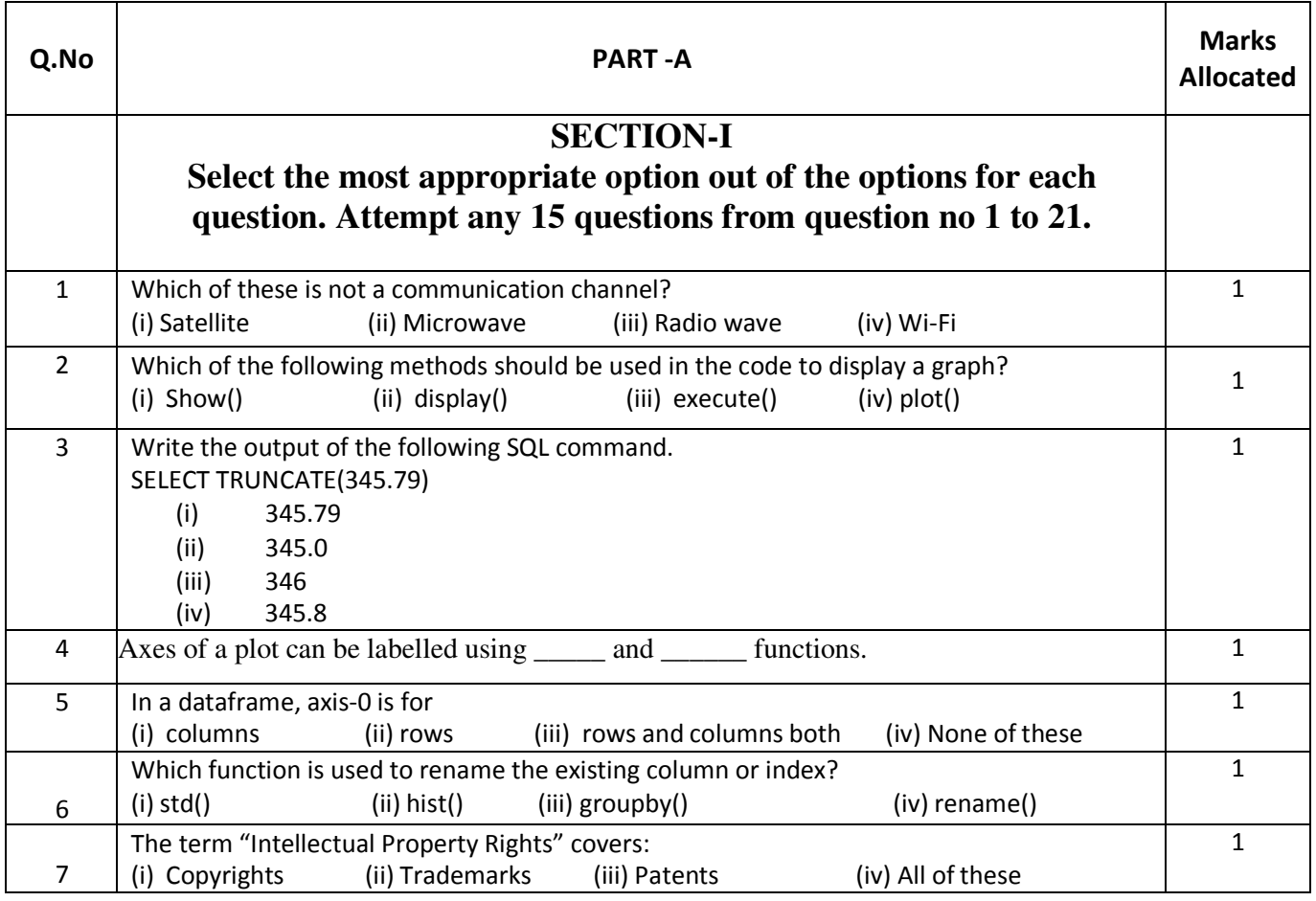

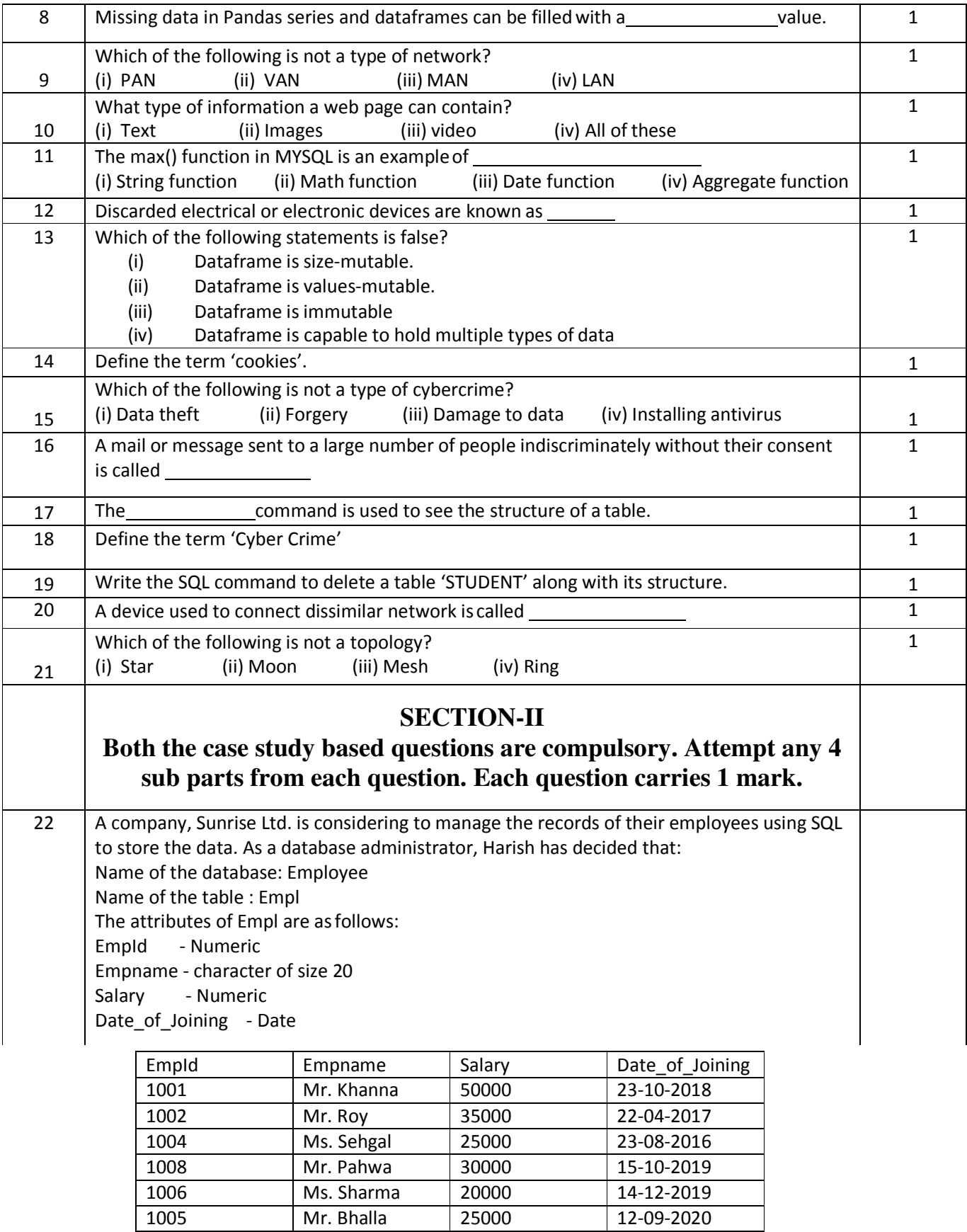

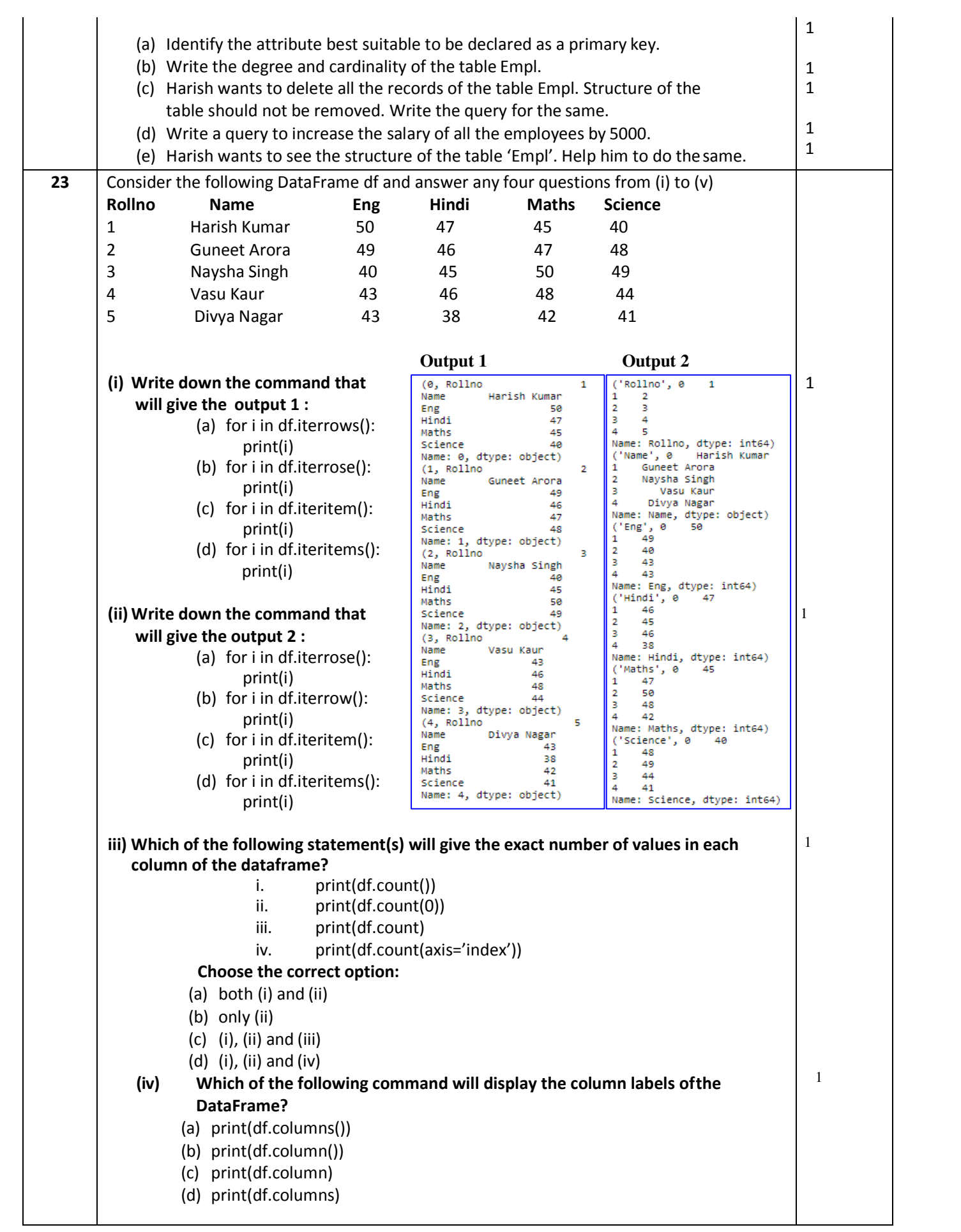

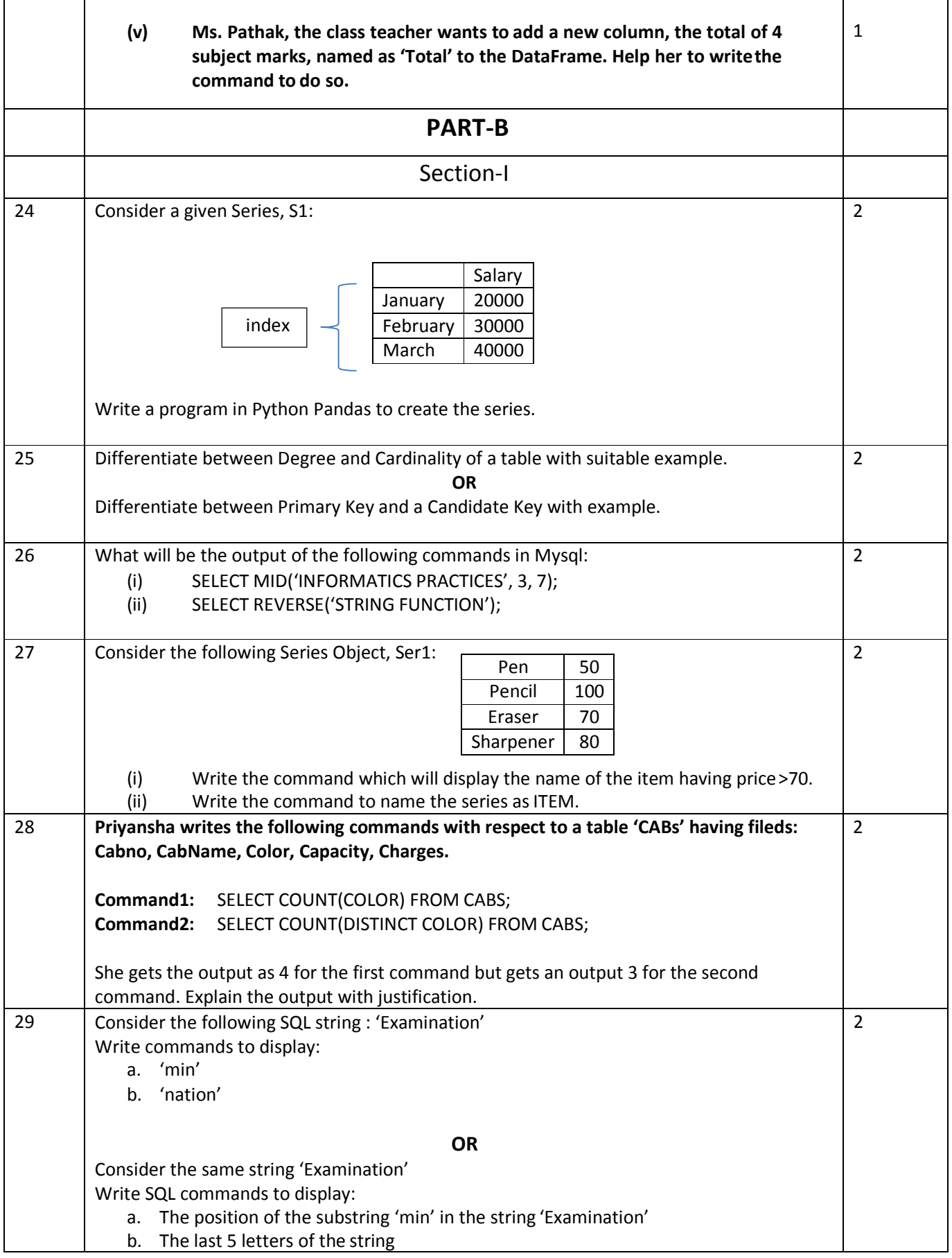

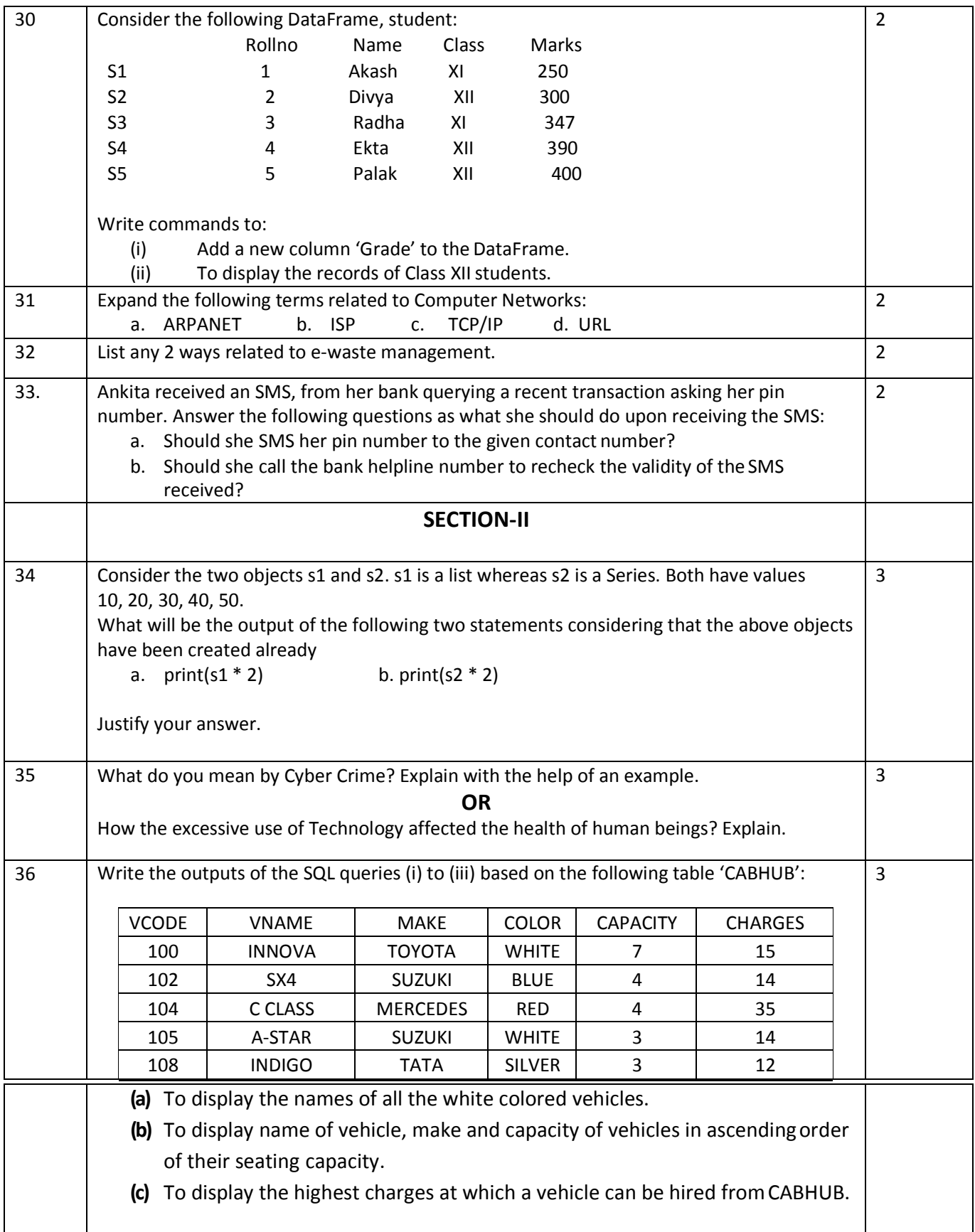

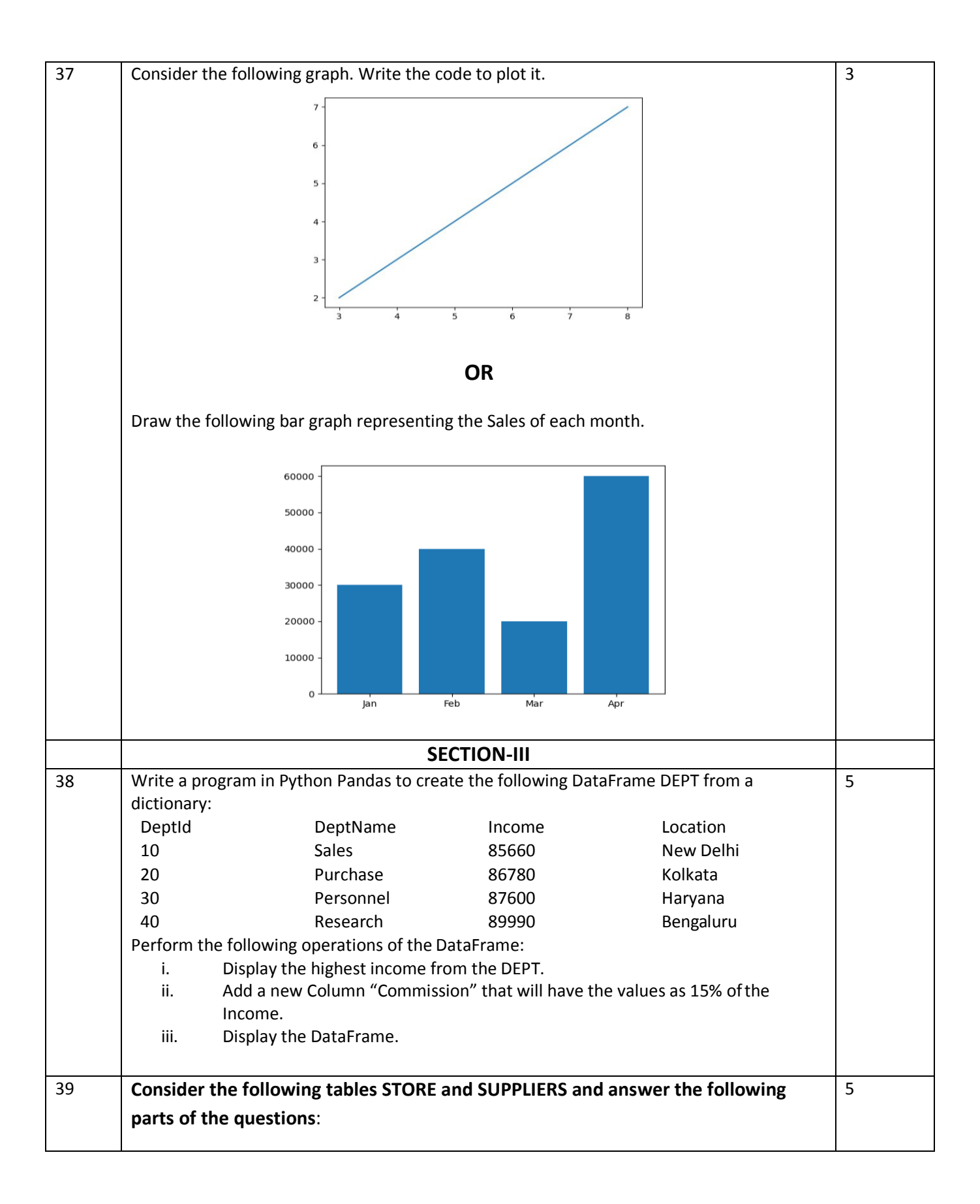

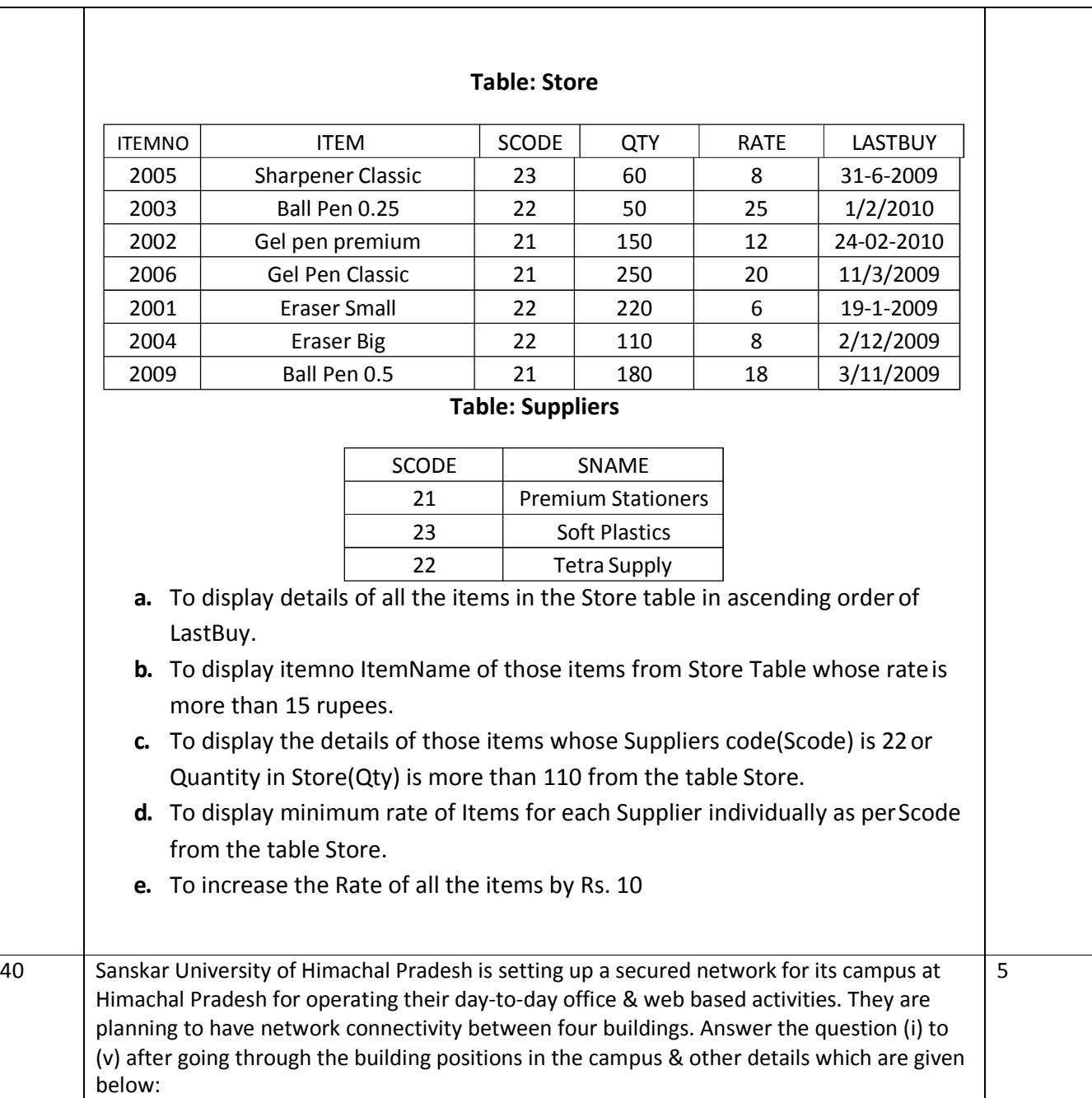

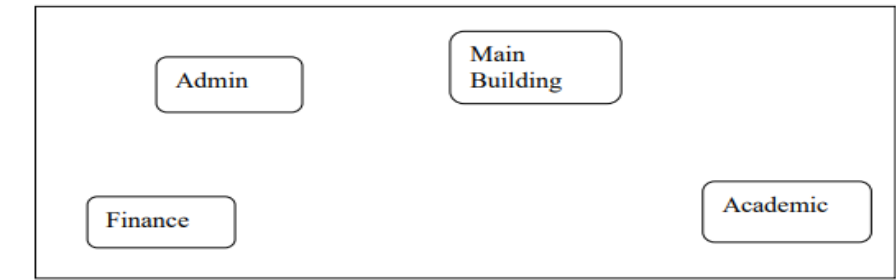

The distances between various buildings of university are given as:-

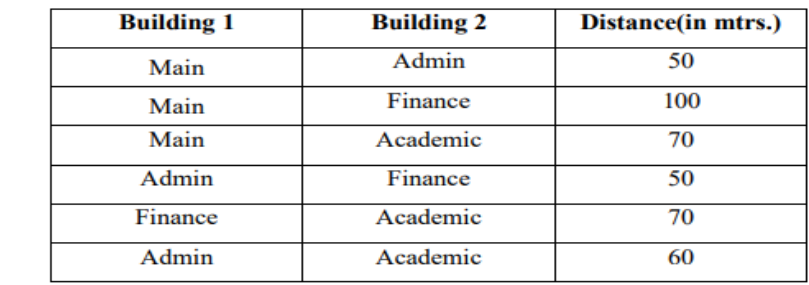

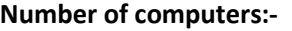

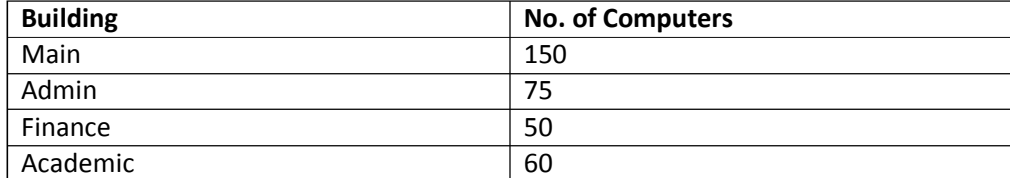

As a network expert, you are required to give best possible solutions for the given queries of the university administration: -

(a) Suggest cable layout for the connections between the various buildings,

(b) Suggest the most suitable building to house the server of the network of the university, (c) Suggest the placement of following devices with justification:

1. Switch/Hub 2. Repeater

(d) Suggest the technology out of the following for setting-up very fast Internet connectivity among buildings of the university

1. Optical Fiber 2. Coaxial cable 3. Ethernet Cable

(e) The University is planning to connect its admission office in Haryana, which is more than 1000 KM from University. Which type of Network out of LAN, MAN or WAN will be formed? Justify your answer.